# **Macro en Excel de ruta de recogidas**

Nombres y Apellidos Investigadores

Robinson Andrés Tique Bohórquez

Profesor

Fabio González Mendieta

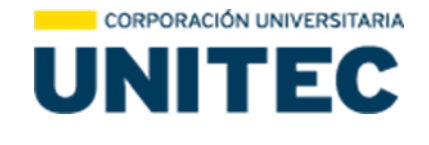

# CORPORACIÓN UNIVERSITARIA UNITEC

# PROGRAMA DE

Ingeniería de sistemas

BOGOTÁ, D.C. 2023

# Contenido

<span id="page-1-0"></span>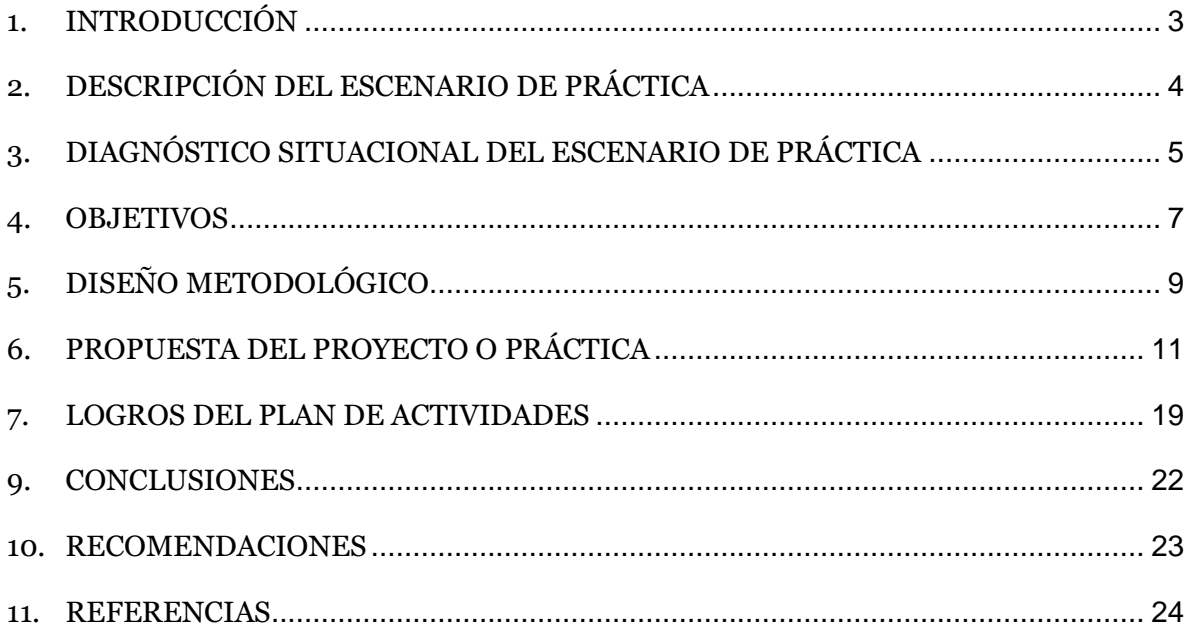

# **1. INTRODUCCIÓN**

La automatización de tareas repetitivas es una de las ventajas más destacadas al utilizar Microsoft Excel. Una de las funcionalidades más poderosas que ofrece es la capacidad de crear macros, que son secuencias de comandos o instrucciones que realizan tareas específicas de manera automatizada. En este caso, vamos a crear una macro para agilizar el proceso de registro de rutas de recogidas en una hoja de cálculo de Excel. La cual es una gestión de rutas de recogidas puede ser un proceso laborioso y propenso a errores si se realiza manualmente. Sin embargo, al utilizar una macro, podemos simplificar y acelerar este proceso, garantizando una mayor eficiencia y precisión en nuestros registros. Permitirá ingresar información sobre las rutas de recogidas, como la fecha, dirección, ciudad, estado, cliente, zona, técnico y entre otras. también creará automáticamente un resumen de las rutas registradas, lo que facilitará la visualización y el seguimiento de estas.

# <span id="page-3-0"></span>**2. DESCRIPCIÓN DEL ESCENARIO DE PRÁCTICA**

-Ubicación geográfica.

La sede principal esta ubicada en la ciudad de Bogotá en la siguiente dirección calle 49b#104ª-89 barrio Pasadena

-Objetivos de la institución.

el objetivo es desarrollar una macro en Excel con el fin de minimizar las labores manuales y evitar errores en estos procesos.

-Estructura organizativa. ES OPCIONAL

-Descripción del departamento donde se desarrolló la práctica profesional.

- Planear, gestionar y controlar los servicios prestados por la Mesa de Ayuda.
- Generar los reportes de gestión del servicio
- Coordinar con los usuarios los soportes de software o hardware según lo establecidos o la falla que este presentando.
- Controlar y mantener actualizados los inventarios de hardware, software de toda la plataforma.
- Controlar la instalación y actualización (versión) del software que se distribuye a los usuarios.

-Nombre del jefe o del encargado del departamento.

Andrés Poveda

-Funciones del departamento.

Coordinador de logística.

# <span id="page-4-0"></span>**3. DIAGNÓSTICO SITUACIONAL DEL ESCENARIO DE PRÁCTICA**

# 3.1. PLANTEAMIENTO DEL PROBLEMA

3.1.1. DESCRIPCIÓN DEL PROBLEMA: Al gestionar una ruta de recogida de forma manual es la ineficiencia en términos de tiempo, la alta probabilidad de errores y la dificultad para visualizar y analizar los datos de manera efectiva. Automatizar este proceso con la ayuda de una macro en Excel puede resolver estos problemas y mejorar significativamente la eficiencia y precisión en la gestión de rutas de recogida.

3.1.2. DELIMITACIÓN DEL PROBLEMA: Realizar la macro según lo establecido durante el periodo de practicas con el fin de mitigar los procesos Manuel con el fin de ayudar al área de logística con el proceso de recogidas de equipos principalmente se comenzará con la ciudad de Bogotá.

3.1.3. PREGUNTAS DE INVESTIGACIÓN: ¿Cómo se puede crear una macro en Excel para automatizar el registro de rutas de recogida?

# 3.1.4. JUSTIFICACIÓN

para crear una macro en Excel para la gestión de rutas de recogidas se basa en la mejora de la eficiencia, la reducción de errores, la uniformidad de los registros, la facilidad de uso y la capacidad de adaptación. Estos beneficios contribuyen a optimizar el proceso de gestión de rutas, ahorrar tiempo y recursos, y mejorar la calidad y precisión de los datos registrados.

- Eficiencia y ahorro de tiempo: Automatizar el proceso de registro de rutas de recogidas mediante una macro en Excel permite ahorrar una cantidad significativa de tiempo. En lugar de ingresar manualmente la información de cada ruta, la macro puede realizar esta tarea de manera rápida y precisa, liberando tiempo para enfocarse en otras actividades importantes.
- Reducción de errores: Al eliminar la entrada manual de datos, se minimiza el riesgo de cometer errores humanos, como equivocaciones en la fecha, los puntos de partida o los destinos. La macro puede ser programada para validar los datos ingresados y aplicar reglas de consistencia, garantizando una mayor precisión en los registros.
- Mayor uniformidad y coherencia: Utilizar una macro en Excel para gestionar las rutas de recogidas asegura una estructura y formato uniformes en todos los registros. Esto facilita la visualización y el análisis de los datos, ya que se pueden aplicar filtros, ordenar la información y generar resúmenes automáticos de manera más eficiente.
- Facilidad de uso y accesibilidad: Al asignar un botón a la macro en la barra de herramientas de Excel, se simplifica el acceso y la ejecución de la funcionalidad. Esto hace que el proceso sea más accesible para todos los usuarios, incluso aquellos que no tienen un conocimiento profundo de Excel. Además, la macro puede ser compartida fácilmente con otros miembros del equipo, lo que mejora la colaboración y la comunicación.
- Escalabilidad y adaptabilidad: Una macro en Excel puede ser personalizada y adaptada a medida que evolucionan las necesidades y requisitos de gestión de rutas de recogida. Es posible agregar funcionalidades adicionales, como generar informes, realizar cálculos o integrarla con otras herramientas o sistemas utilizados en el proceso.

# <span id="page-6-0"></span>**4. OBJETIVOS**

# 4.1. Objetivo General

Desarrollar una macro en Excel que permita el registro automatizado de rutas de recogidas, como la fecha, dirección, ciudad, estado, cliente, zona, técnico y entre otras y que genere un resumen de las rutas registradas para facilitar su visualización y seguimiento.

4.2. Objetivos Específicos

- Diseñar una interfaz de usuario intuitiva en Excel que permita ingresar la información de las rutas de recogidas, como la fecha, dirección, ciudad, estado, cliente, zona, técnico y entre otras.
- Desarrollar una macro que automatice el proceso de registro de las rutas de recogidas, capturando y almacenando los datos ingresados en una hoja de cálculo de Excel.
- Configurar la macro para validar la información ingresada, asegurando la consistencia y la integridad de los datos, evitando errores comunes como fechas incorrectas o campos vacíos.
- Personalizar la macro para generar un resumen automático de las rutas registradas, presentando la información de manera clara y organizada, como una lista o tabla con columnas específicas para cada atributo de la ruta.
- Implementar funcionalidades adicionales en la macro, como la capacidad de buscar y filtrar las rutas por fecha, punto de partida, destino u otros criterios relevantes, facilitando la visualización y el análisis de los datos.
- Asignar un botón o una combinación de teclas a la macro para facilitar la impresión de rutas con el fin de mejorando la usabilidad y la experiencia del usuario.
- Realizar pruebas exhaustivas de la macro para verificar su funcionamiento adecuado y corregir cualquier error o falla identificada.
- Brindar capacitación y soporte a empresa sobre el uso de la macro, incluyendo la resolución de problemas comunes y la respuesta a preguntas frecuentes.
- Evaluar regularmente la eficacia de la macro en términos de eficiencia, precisión y satisfacción de la empresa, e implementar mejoras o ajustes según sea necesario.

# **5. DISEÑO METODOLÓGICO**

<span id="page-8-0"></span>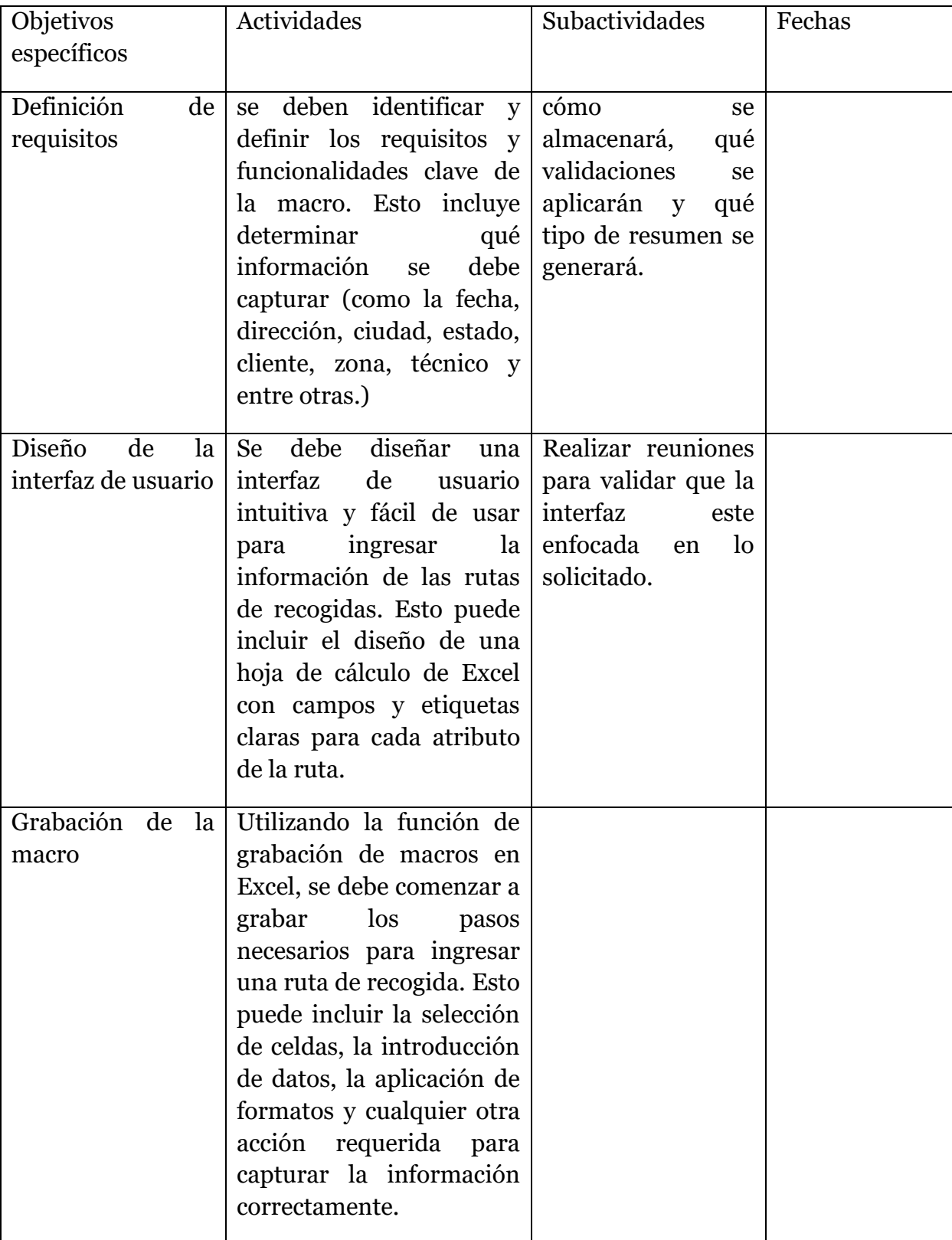

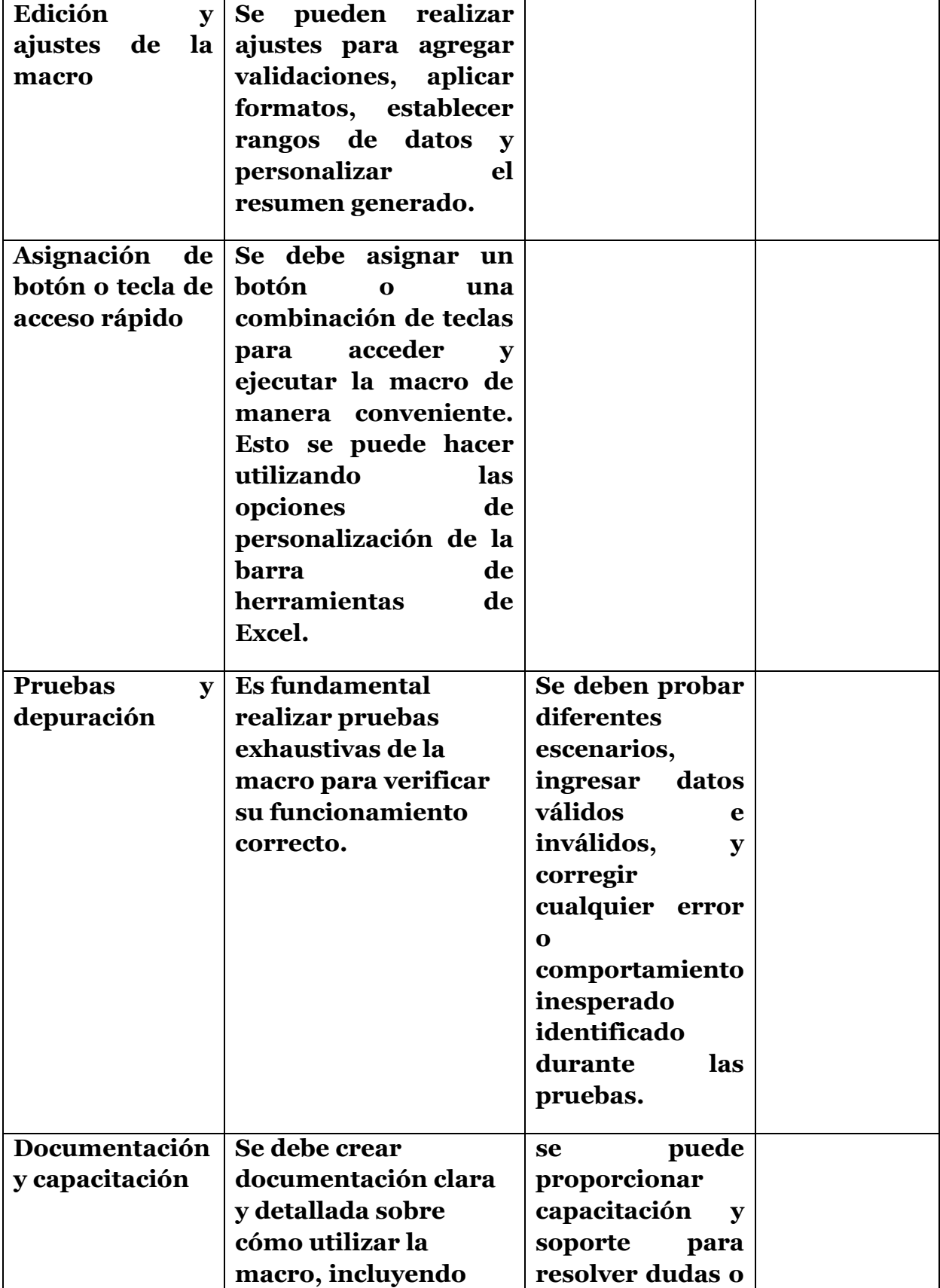

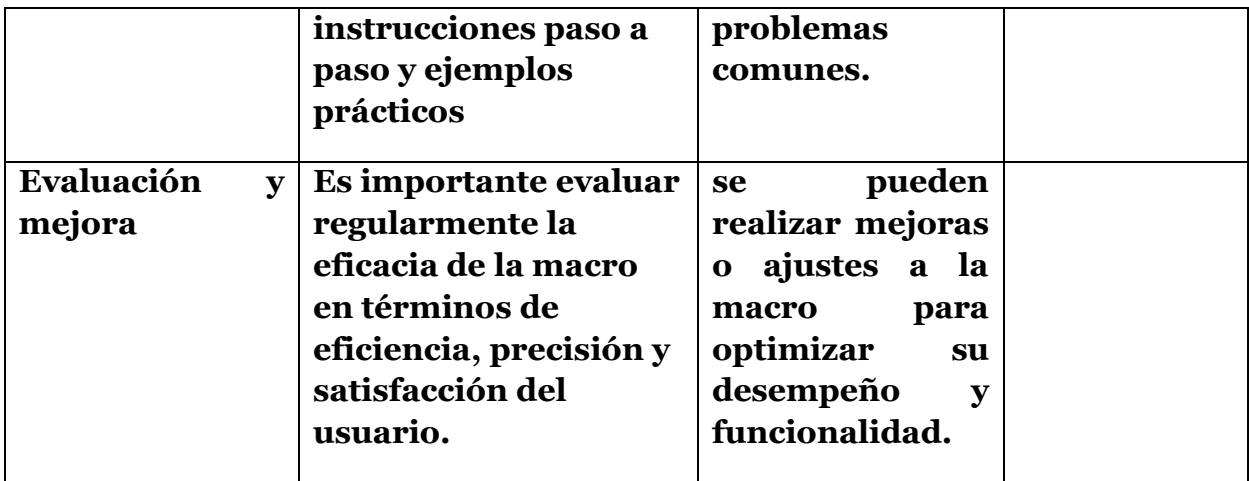

# <span id="page-10-0"></span>**6. PROPUESTA DEL PROYECTO O PRÁCTICA**

# 6.1. PRINCIPIOS ETICOS

Al diseñar una macro en Excel para la gestión de rutas de recogidas, es importante tener en cuenta los principios éticos que deben guiar el desarrollo y uso de la aplicación. Algunos de estos principios éticos son:

- Privacidad y confidencialidad: Respetar la privacidad y confidencialidad de la información recopilada es fundamental. Es necesario asegurarse de que la macro cumpla con las regulaciones de protección de datos y que los datos ingresados se manejen de manera segura y solo sean accesibles para las personas autorizadas.
- Precisión y exactitud: Es esencial que la macro garantice la precisión y exactitud de los datos registrados. Esto implica aplicar validaciones y controles para evitar errores y asegurarse de que la información sea fiable y correcta.
- Uso responsable de la información: La macro debe ser utilizada de manera responsable y ética, sin utilizar los datos ingresados para fines distintos a los establecidos inicialmente.
- Acceso y rectificación de datos: Los usuarios deben tener la posibilidad de acceder a los datos que han proporcionado y tener la capacidad de rectificarlos en caso de errores o cambios. La macro debe permitir este acceso y rectificación de manera fácil y segura.
- Mantenimiento de la integridad de los datos: Es esencial que los datos almacenados en la macro se mantengan íntegros y protegidos de cualquier manipulación o alteración no autorizada.
- Colaboración y trabajo en equipo: La macro debe fomentar la colaboración y el trabajo en equipo, permitiendo compartir y colaborar en la gestión de rutas de recogidas de manera segura y eficiente.
- 6.2. PLAN DE TRABAJO
	- 1. Definición de requisitos:
	- Identificar los atributos necesarios para capturar en cada ruta de recogida (la fecha, dirección, ciudad, estado, cliente, zona, técnico y entre otras).
	- Determinar el formato y la estructura de la hoja de cálculo donde se registrarán las rutas.

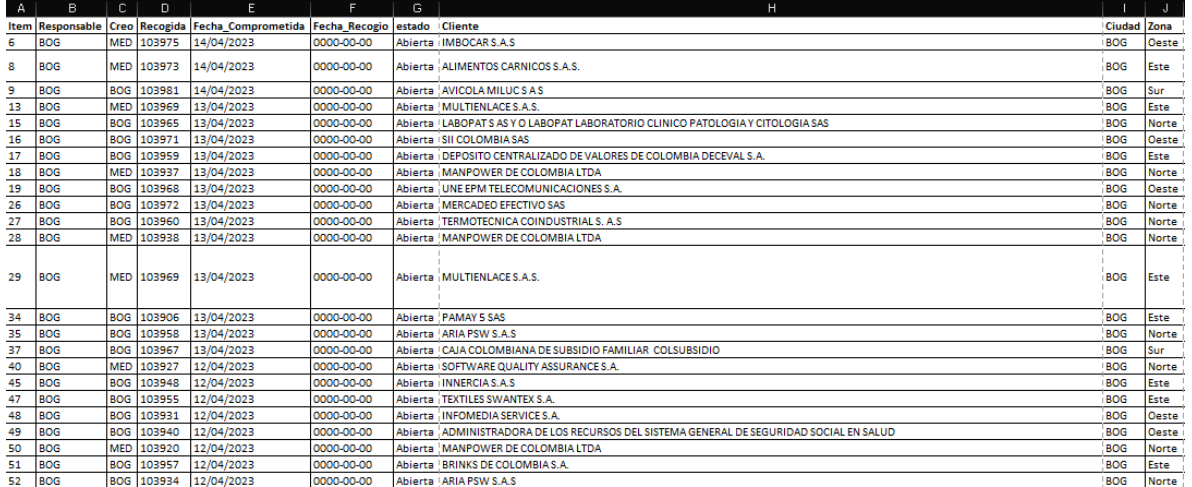

#### Corporación Universitaria UNITEC Diseños de Investigación

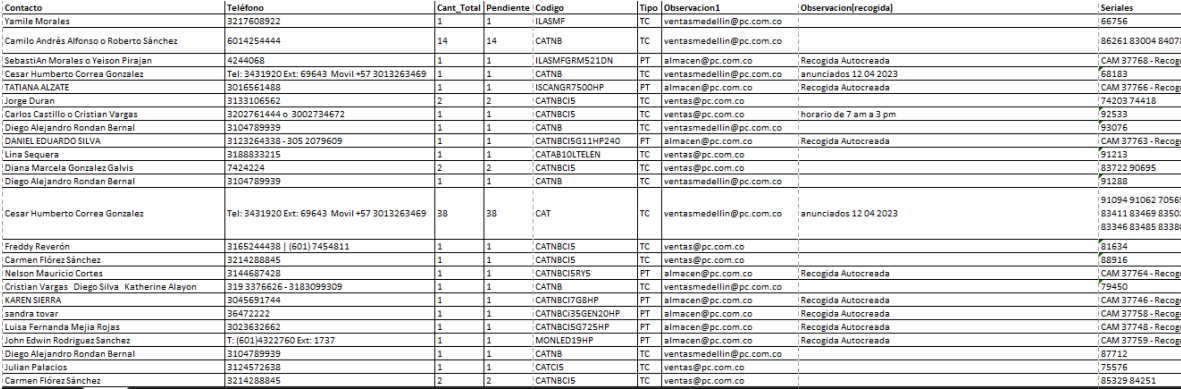

- 2. Diseño de la interfaz de usuario:
- Crear una hoja de cálculo con campos claros y etiquetas para cada atributo de la ruta.
- Diseñar un formato visualmente atractivo y fácil de usar para los usuarios.

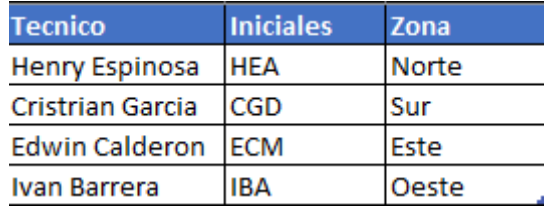

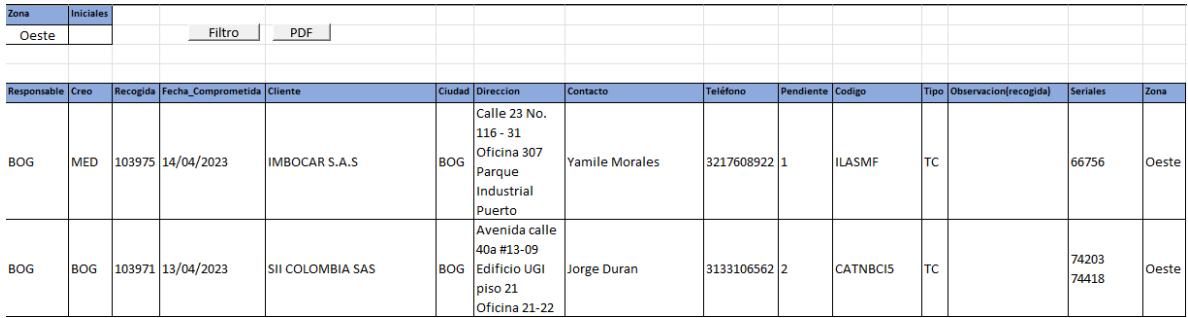

- 3. Grabación de la macro:
- Utilizar la función de grabación de macros de Excel para capturar los pasos necesarios para ingresar una ruta de recogida.
- Asegurarse de que la macro capture correctamente todos los datos ingresados y realice las acciones necesarias para almacenar la información.

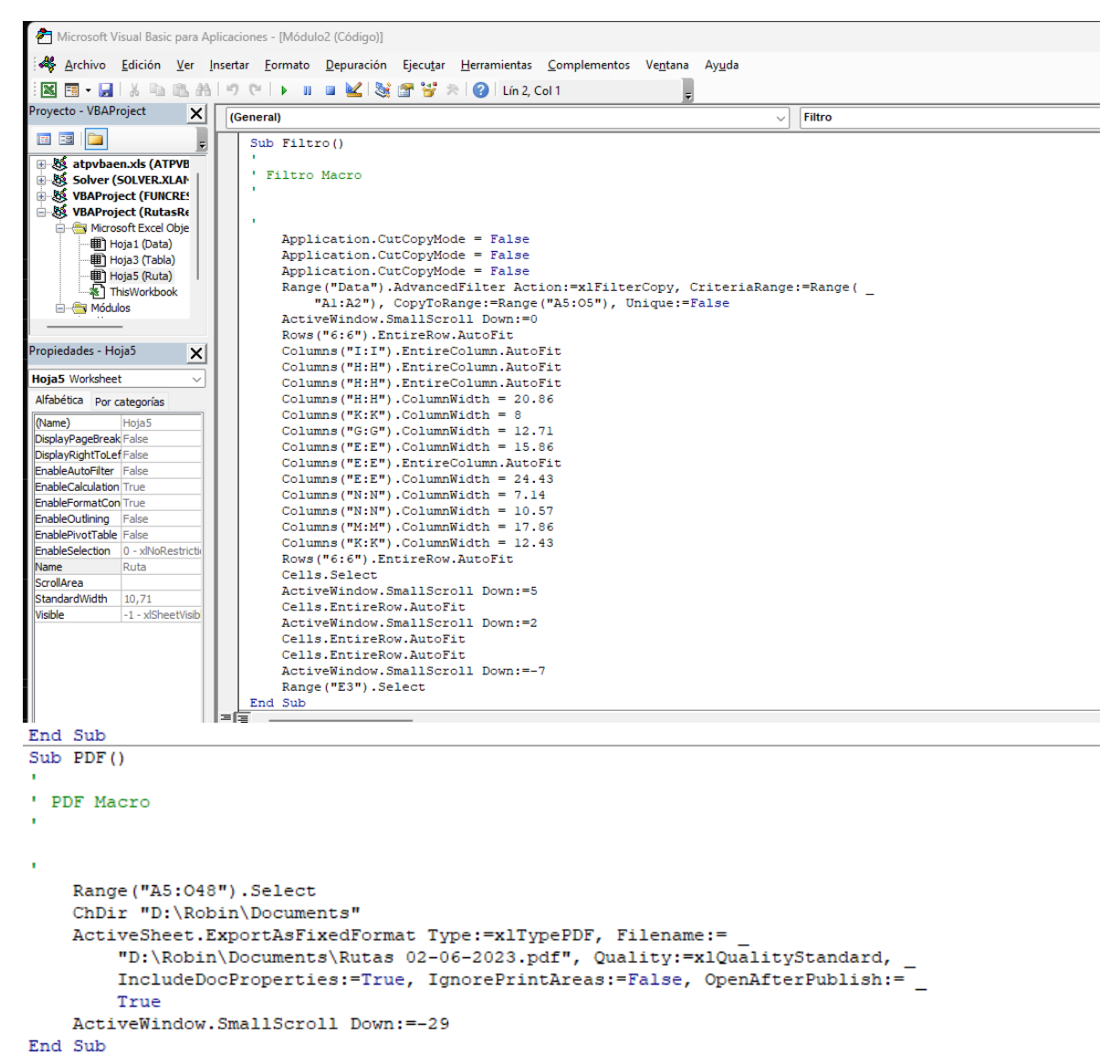

- 4. Edición y ajustes de la macro:
- Revisar el código generado por la grabación de la macro.
- Realizar ajustes y agregar funcionalidades adicionales según los requisitos definidos, como validaciones de datos, formato condicional, generación automática de resúmenes, etc.
- 5. Pruebas y depuración:
- Realizar pruebas exhaustivas de la macro para asegurarse de su correcto funcionamiento.
- Ingresar diferentes escenarios y datos válidos e inválidos para verificar la precisión y la validez de los resultados.
- Corregir cualquier error o comportamiento inesperado identificado durante las pruebas.

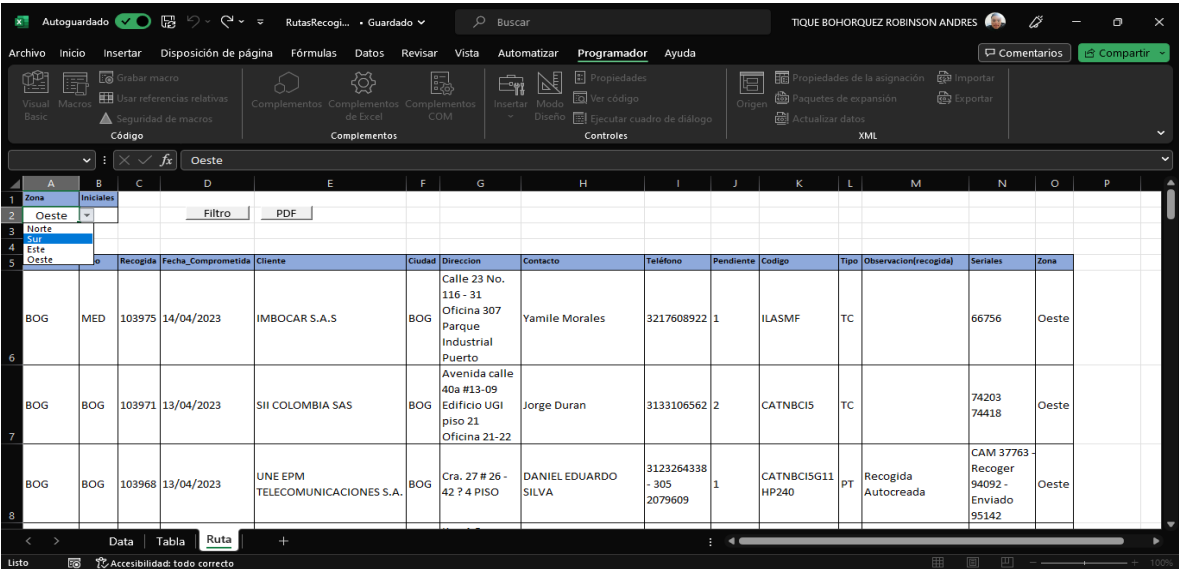

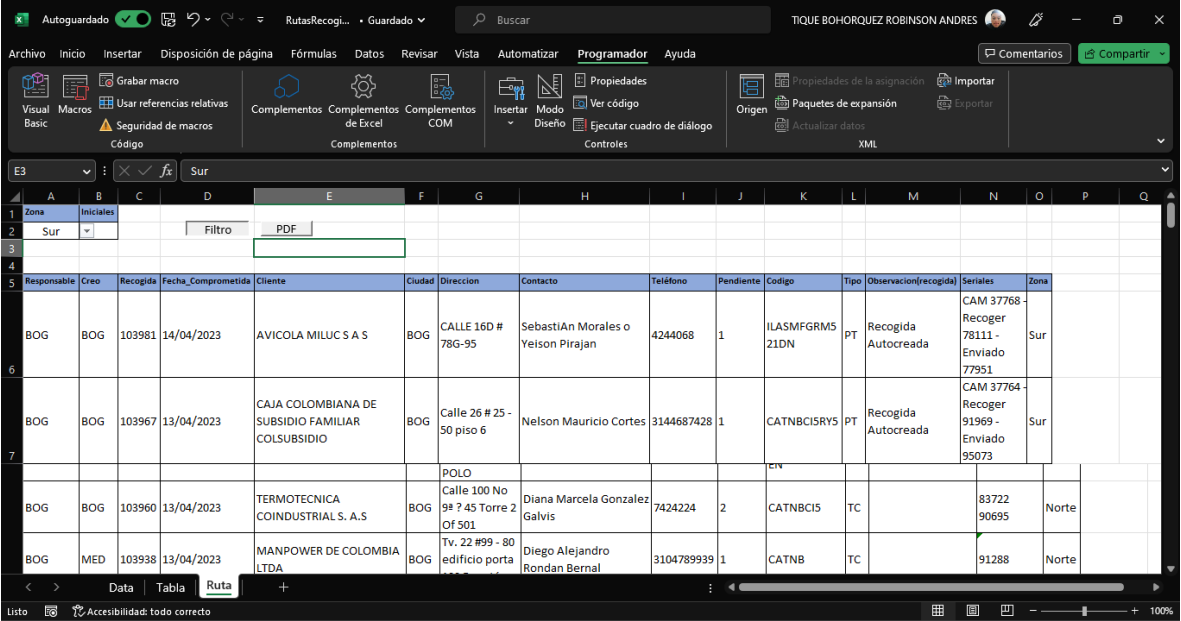

- 6. Documentación y capacitación:
- Proporcionar ejemplos prácticos y capturas de pantalla para ilustrar el proceso.
- Brindar capacitación a los usuarios sobre cómo utilizar la macro de manera eficiente y resolver posibles dudas.
- 7. Implementación y evaluación:
- Implementar la macro en el entorno de trabajo.
- Recopilar comentarios y sugerencias de los usuarios sobre el funcionamiento de la macro.
- Evaluar regularmente la eficacia y el rendimiento de la macro y realizar mejoras según sea necesario.

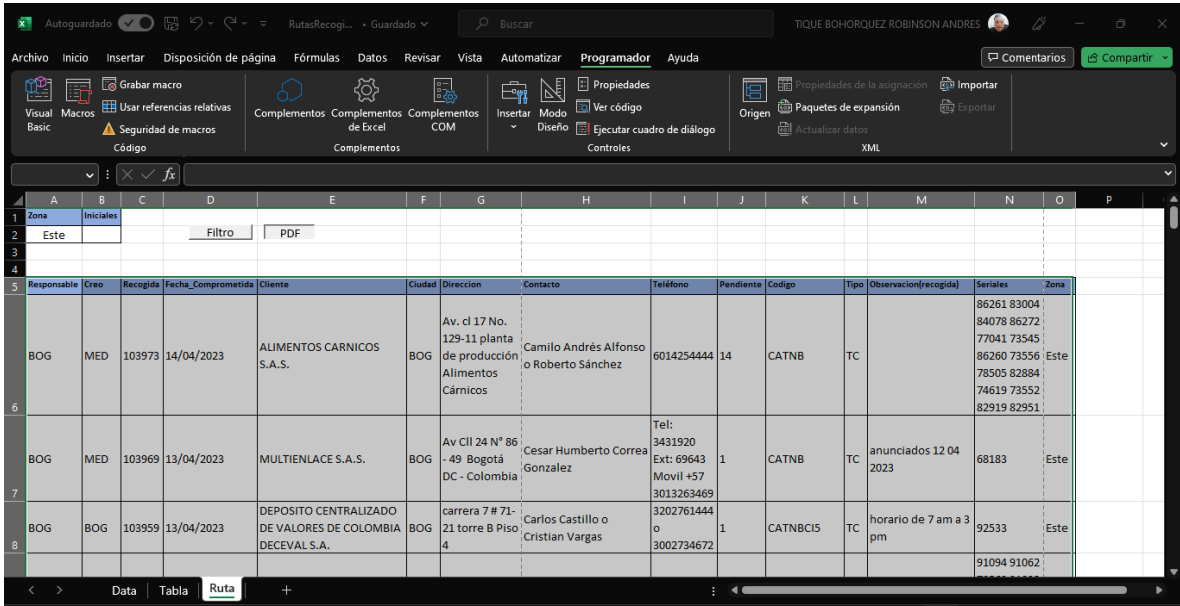

#### Corporación Universitaria UNITEC Diseños de Investigación

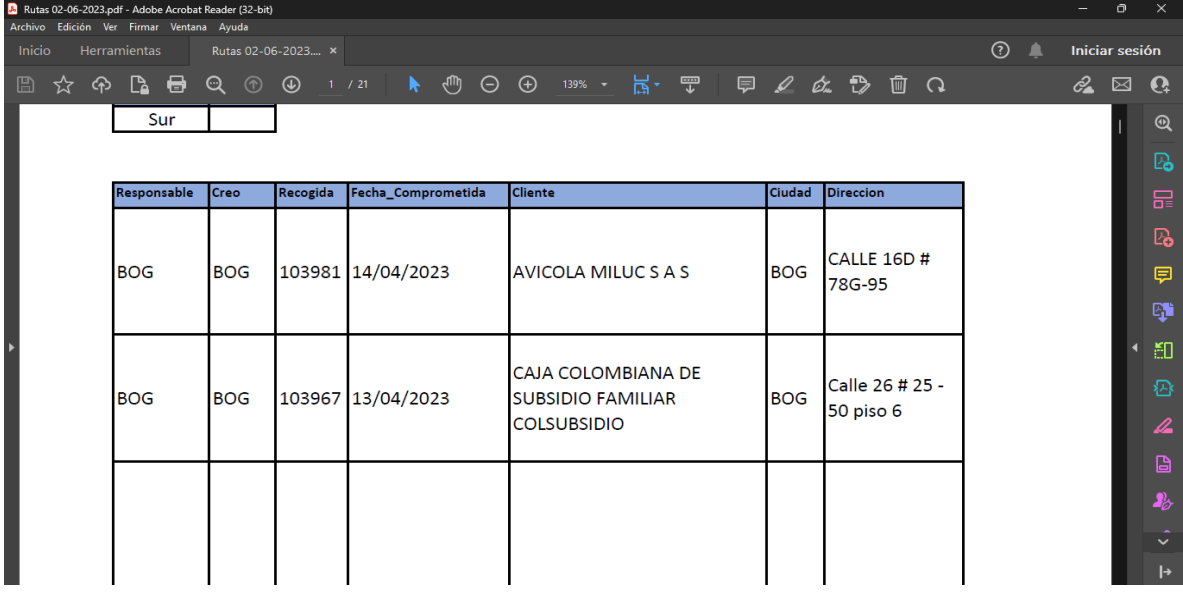

# 6.3. Propuesta de Valor

Se puede personalizar y adaptar el código según las necesidades específicas para obtener el máximo beneficio como los siguientes:

- Eficiencia en la planificación: La macro permitirá automatizar el proceso de asignación de rutas, ahorrando tiempo y esfuerzo. En lugar de hacerlo manualmente, el macro recorre las zonas y asigna las rutas de forma rápida y precisa.
- Personalización según las necesidades: Puede adaptar el código del macro para que se ajuste a tus requerimientos específicos. Puedes definir tus propias zonas y asignar las rutas que consideres más convenientes.
- Escalabilidad: La macro puede manejar diferentes cantidades de zonas y rutas. Puedes agregar o modificar zonas y rutas fácilmente en el código para adaptarlo a cambios en tu operación.
- Flexibilidad geográfica: La macro se puede utilizar para planificar rutas de recogida en cualquier ciudad, no solo en Bogotá. Solo necesitas ajustar los nombres de las zonas y las rutas según tu ubicación.
- Reducción de errores: Al automatizar el proceso, se reducen los errores humanos en la asignación de rutas. La macro sigue la lógica que establezcas y asigna las rutas de manera consistente, minimizando posibles equivocaciones.
- Mejora en la productividad: Se ahorrar tiempo en la planificación de las rutas, puedes dedicar más recursos a otras actividades importantes de tu operación, lo que mejora la eficiencia y productividad general.

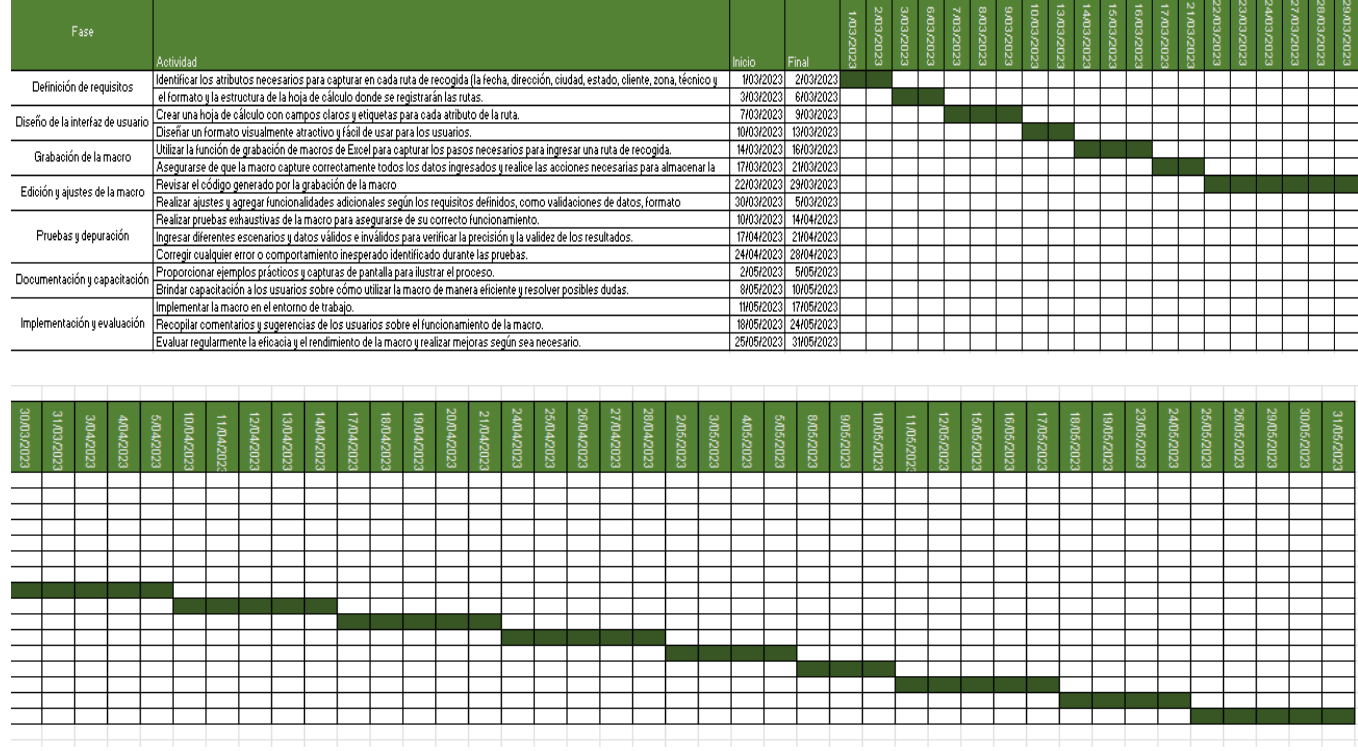

### 6.5. CRONOGRAMA DE TRABAJO

# **7. LOGROS DEL PLAN DE ACTIVIDADES**

<span id="page-18-0"></span>Los logros son indicativos y pueden variar según las características específicas de tu negocio y las necesidades de recogida en Bogotá. Es importante adaptar el plan de actividades según tus objetivos y requisitos específicos.

- Automatización del proceso de asignación de rutas: El macro permite asignar las rutas de recogida de forma automática, ahorrando tiempo y eliminando la necesidad de hacerlo manualmente. Esto conlleva una mayor eficiencia y reduce la posibilidad de errores humanos.
- Optimización de la planificación de rutas: El macro utiliza una lógica personalizada para asignar las rutas según las zonas de recogida en Bogotá. Esto permite optimizar la planificación, teniendo en cuenta la ubicación geográfica de las zonas y minimizando las distancias recorridas.
- Ahorro de recursos y costos: Al asignar las rutas de manera eficiente, el macro ayuda a minimizar los recursos necesarios para realizar las recogidas. Se pueden reducir los costos de transporte y combustible al evitar rutas innecesariamente largas o ineficientes.
- Mejora en la puntualidad de las recogidas: Al contar con un plan de rutas optimizado, es más probable que las recogidas se realicen de manera puntual. Esto es especialmente importante en el contexto de la ciudad de Bogotá, donde el tráfico puede ser un factor desafiante.
- Mayor satisfacción del cliente: El plan de actividades del macro contribuye a una mayor satisfacción del cliente al garantizar que las recogidas se realicen de manera eficiente y oportuna. Esto mejora la imagen de tu empresa y fortalece las relaciones con los clientes.
- Análisis y seguimiento de las rutas: El macro puede proporcionar datos sobre las rutas asignadas, lo que permite realizar un seguimiento y análisis de su desempeño. Esto facilita la identificación de áreas de mejora y la toma de decisiones informadas para optimizar aún más el proceso de recogida.

# **8.** CONOCIMIENTOS ADQUIRIDOS DURANTE LA PRÁCTICA PROFESIONAL

Durante la práctica profesional al desarrollar una macro en Excel para la ruta de recogidas en Bogotá, adquirí los siguientes conocimientos:

- Manipulación de rangos y celdas: Al trabajar con Excel y las rutas de recogidas, es esencial tener conocimientos sólidos sobre cómo manipular y acceder a los rangos y celdas de una hoja de cálculo. Esto implica aprender a seleccionar, modificar y leer los valores de las celdas, así como a trabajar con rangos más amplios para realizar operaciones en lotes.
- Automatización de tareas repetitivas: El desarrollo de una macro te permite automatizar tareas repetitivas y tediosas, como la asignación de rutas en este caso. Durante la práctica, habrás adquirido habilidades para identificar tareas que se pueden automatizar, diseñar la lógica de automatización y crear un flujo de trabajo automatizado.
- Solución de problemas y depuración: Durante el proceso de desarrollo de la macro, es probable que hayas enfrentado desafíos y errores. Esto te habrá permitido adquirir habilidades de solución de problemas y depuración, identificando y corrigiendo errores en el código. A medida que resolvías los problemas, seguramente aprendiste nuevas técnicas y estrategias para abordarlos en el futuro.
- Adaptación a requisitos específicos: Al desarrollar la macro, es probable que hayas trabajado en estrecha colaboración con las partes interesadas y hayas adaptado la funcionalidad de la macro según sus requisitos específicos. Esto te habrá permitido desarrollar habilidades de comunicación y comprensión de las necesidades del cliente o del negocio, así como la capacidad de traducir esas necesidades en código funcional.
- Optimización y eficiencia: Durante el desarrollo de la macro, es posible que hayas buscado formas de optimizar y mejorar la eficiencia del

proceso de asignación de rutas. Esto puede haber implicado el uso de técnicas como la minimización de bucles y la optimización del rendimiento del código. Al hacerlo, has adquirido conocimientos sobre cómo mejorar y optimizar soluciones existentes.

# <span id="page-21-0"></span>**9. CONCLUSIONES**

El uso de un macro en Excel para la asignación de rutas de recogida en la ciudad de Bogotá proporciona una solución eficiente y efectiva para optimizar la planificación logística. La automatización y optimización resultantes pueden generar ahorros significativos en tiempo y costos, al tiempo que mejoran la calidad del servicio y la satisfacción del cliente.

- Automatización eficiente: La utilización de un macro en Excel permite automatizar el proceso de asignación de rutas de recogida, lo cual ahorra tiempo y esfuerzo en comparación con el enfoque manual. La automatización mejora la eficiencia y reduce los posibles errores humanos.
- Optimización de recursos: La macro ayuda a optimizar la planificación de las rutas al considerar las zonas de recogida y asignar las rutas de manera lógica. Esto permite minimizar las distancias recorridas y, como resultado, reducir los costos de transporte y combustible, maximizando la utilización de los recursos disponibles.
- Flexibilidad y escalabilidad: El macro puede adaptarse a las necesidades del negocio, permitiendo agregar o modificar zonas y rutas fácilmente. Esto proporciona flexibilidad para ajustar la asignación de rutas según los cambios en la demanda o en las condiciones de la ciudad de Bogotá.
- Análisis y seguimiento: El uso del macro permite realizar un seguimiento de las rutas asignadas, lo que brinda la oportunidad de realizar análisis y evaluaciones posteriores. Estos análisis pueden revelar áreas de mejora y ayudar en la toma de decisiones informadas para optimizar el proceso de recogida en el futuro.
- Mejora en la satisfacción del cliente: La asignación eficiente de las rutas de recogida contribuye a una mayor puntualidad en las entregas y una mejor atención al cliente. Esto puede aumentar la satisfacción del cliente, fortalecer las relaciones comerciales y mejorar la imagen de la empresa.

# <span id="page-22-0"></span>**10. RECOMENDACIONES**

Estas son unas recomendaciones generales y es posible que se deban adaptar según las circunstancias específicas. Siempre es recomendable contar con una comprensión sólida de Excel y el lenguaje de programación VBA para aprovechar al máximo el potencial de los macros y garantizar resultados óptimos en la asignación de las rutas de recogida.

- Verifica la calidad y precisión de los datos: Antes de ejecutar el macro, asegúrate de que los datos de las zonas y cualquier otro dato relevante estén correctamente ingresados en la hoja de Excel. Verifica que no haya errores o datos faltantes, ya que esto puede afectar la asignación de las rutas.
- Realiza pruebas y ajustes: Antes de implementar el macro en un entorno de producción, es recomendable realizar pruebas exhaustivas para asegurarte de que funciona según lo esperado. Prueba diferentes escenarios y verifica que las rutas se asignen correctamente. Si es necesario, realiza ajustes al código para adaptarlo a tus necesidades específicas.
- Realiza copias de seguridad: Antes de ejecutar el macro en un conjunto de datos importante, asegúrate de hacer copias de seguridad de los archivos originales. Esto te permitirá restaurar los datos en caso de algún problema o error en la asignación de rutas.
- Mantén actualizado el macro: Si surgen cambios en las zonas o en los requisitos de asignación de rutas, es importante actualizar el macro en consecuencia. Mantén una buena documentación y asegúrate de comprender el funcionamiento del código para poder realizar las modificaciones necesarias cuando sea necesario.

# <span id="page-23-0"></span>**11.REFERENCIAS**

- <https://www.youtube.com/watch?v=PPHx9RznqtM>
- <https://www.youtube.com/watch?v=xIx-gSbSUMk>
- [https://support.microsoft.com/es-es/office/automatizar-tareas-con-la](https://support.microsoft.com/es-es/office/automatizar-tareas-con-la-grabadora-de-macros-974ef220-f716-4e01-b015-3ea70e64937b)[grabadora-de-macros-974ef220-f716-4e01-b015-3ea70e64937b](https://support.microsoft.com/es-es/office/automatizar-tareas-con-la-grabadora-de-macros-974ef220-f716-4e01-b015-3ea70e64937b)
- <https://excelparatodos.com/macros-en-excel/>
- <https://www.ninjaexcel.com/macros-en-excel/macros/>